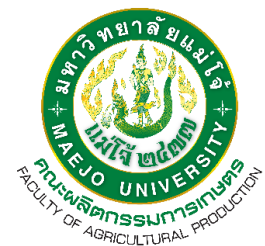

**รายงานการประเมินตนเอง ปีการศึกษา 2565**

**หน้า**

## **หลักสูตรวิทยาศาสตรบัณฑิต สาขาวิชาพืชสวน คณะผลิตกรรมการเกษตร**

## **มหาวิทยาลัยแม่โจ้**

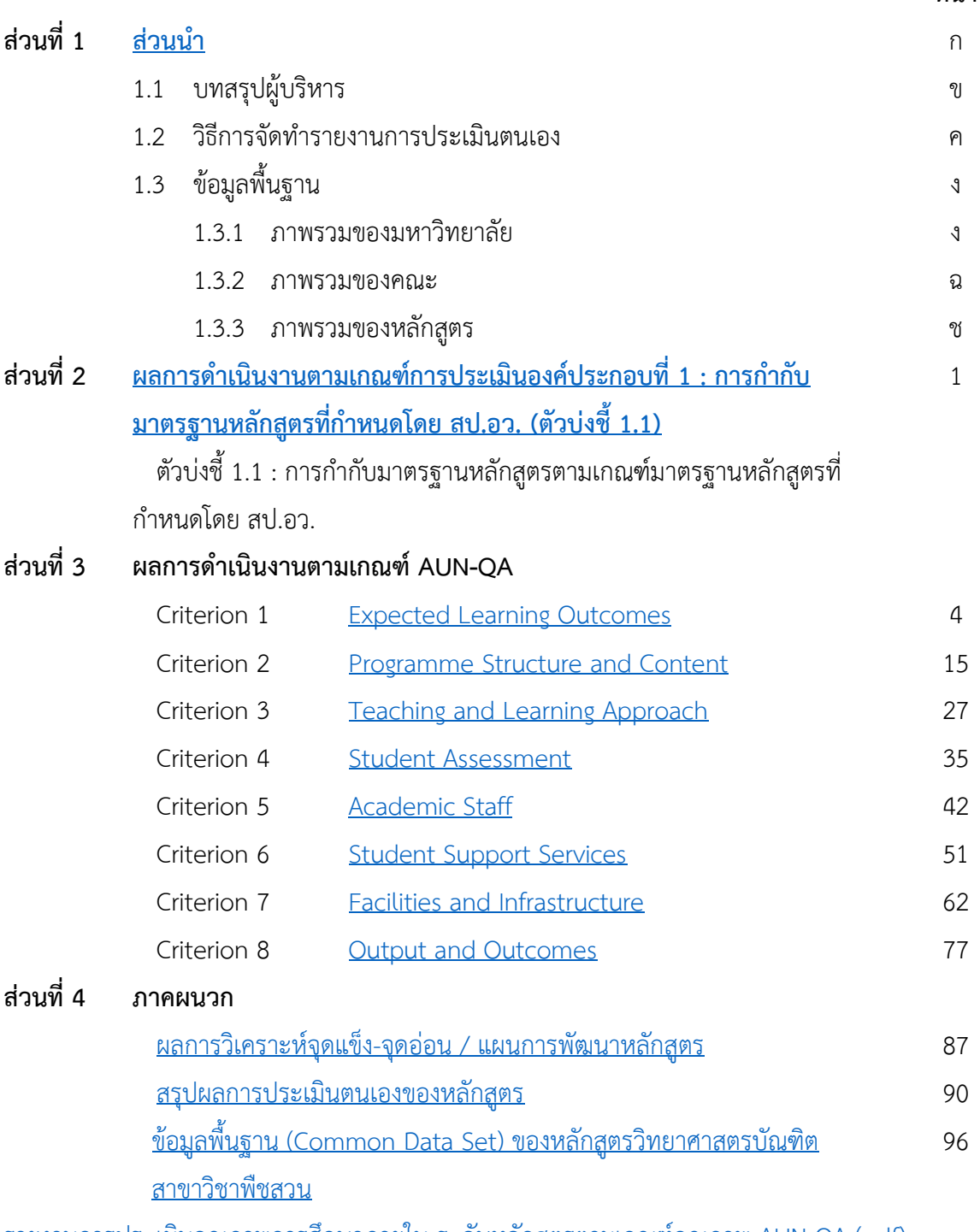

[รายงานการประเมินคุณภาพการศึกษาภายใน ระดับหลักสูตรตามเกณฑ์คุณภาพ](https://erp.mju.ac.th/openFile.aspx?id=NTcwNTU3&method=inline) AUN-QA (pdf)